# **GENEZA ADMINISTRACJI APOSTOLSKIEJ W GORZOWIE WLKP.**

# I. PRZYNALEŻNOŚĆ PAŃSTWOWO-KOSCIELNA ZIEM ADMINISTRACJI APOSTOLSKIEJ W GORZOWIE WLKP. DO ROKU 1945

## A. P A Ń S T W O W A

Obszary, które weszły pod kościelny zarząd utworzonej w dniu 5 sierpnia 1945 roku Administracji Apostolskiej Kamieńskiej, Lubuskiej i Prałatury Pilskiej, przechodziły na przestrzeni wieków rozmaite koleje zarówno pod względem politycznym, jak i kościelnym.

Omawiając sprawy polityczne trzeba przynajmniej naszkicować polskie dzieje Pomorza Zachodniego, Ziemi Lubuskiej i dzielnicy "Posen--Westpreussen".

a. P o m o r z e Z a c h o d n i e

Pomorze Zachodnie było od najdawniejszych czasów terenem ścierania się różnorodnych wpływów politycznych — polskich, niemieckich, skandynawskich i połabskich. Wszystkim chodziło o ujście Odry do Morza Bałtyckiego. O opanowanie tego ujścia zwycięsko walczył już pierwszy historyczny władca Polski, Mieszko I. Dokument *Dagome iudex* wskazuje, że Pomorze Zachodnie znajdowało się w granicach Polski. Mieszko, oddając około roku 990 swój kraj pod opiekę papiestwu, określał właśnie granice swego państwa na zachodzie wzdłuż rzeki Odry, a na północy wzdłuż morza *(mare longum)1.*

Polska Bolesławów miała z Pomorzem wiele spraw wspólnych. Do władców polskich, którzy poświęcili najwięcej wysiłku sprawie połączenia Pomorza z Polską, należy bezsprzecznie Bolesław Krzywousty. W okresie dzielnicowego rozbicia, na skutek osłabienia i następnie upadku

<sup>1</sup> G. L a b u d a , *Dzieje polityczne* (VI—XII wiek): *ekspansja państwa polskiego na Pomorze (X*—X II wiek). W: "Historia Pomorza". T. I. Poznań 1972 s. 310 nn; G. L a b u d a , *Polska granica Zachodnia,* Poznań 1971 s. 48 nn; L. G u s t o w s k i ; *Polska a Pomorze Odrzańskie.* Warszawa 1946 s. 9 nn, E. W i ś n i e w s k i : *Związek Pomorza Zachodniego z Polską.* W: "Novum" 1972 nr s. 92 nn.

władzy senioralnej w Polsce, książęta pomorscy usiłowali uniezależnić się od Polski. Wówczas jednak szczególny nacisk na Pomorze wywierali zachodni sąsiedzi Pomorza — Niemcy i Duńczycy. Napływ niemczyzny na te tereny wypierał wpływy polskie. Pierwotnie całkowicie słowiańskie Pomorze Zachodnie zostało w wieku XIII—XIV silnie skolonizowane przez osadników niemieckich. Do roku 1637, czyli do śmierci Bogusława XIV, ostatniego słowiańskiego księcia pomorskiego, Pomorze Zachodnie utrzymało jednak z Polską kontakt gospodarczy i polityczny. W roku 1637 opanowali je Szwedzi. Na podstawie uchwał pokoju westfalskiego z 1648 roku podzielono Pomorze Zachodnie między Szwecję i Brandenburgię. Całkowicie pod panowaniem Prus znalazło się ono od roku 1721. Już w roku 1720 sprzedała Szwecja Prusom za dwa miliony talarów Szczecin wraz z wyspami Wolin i Uznam. Od tego czasu proces germanizacyjny przybierał stale na sile, wskutek czego ludność miejscowa została w ogromnej większości zniemczona. Napływ Polaków na te ziemie rozpoczął się znów pod koniec XIX stulecia. Przybywali tu robotnicy do portu szczecińskiego oraz studenci na uniwersytet do Gryfic. Zakładali oni różne polskie organizacje, które przetrwały częściowo do ostatniej wojny. Po pierwszej wojnie światowej włączone zostało Pomorze Zachodnie w granice drugiej, a następnie trzeciej Rzeszy Niemieckiej<sup>2</sup>. Na podstawie uchwał w Poczdamie z 3 sierpnia 1945 roku wschodnia część Pomorza Zachodniego powróciła do Polski3.

# b. Ziemia Lubuska

Ziemia Lubuska, obejmująca tereny po obu brzegach Odry między Śląskiem, Pomorzem Zachodnim i Wielkopolską, należała także już za Mieszka I do Polski. Miasto Lubusz, ówczesna stolica tej ziemi, a zarazem warowny gród polski, posiadało silne ufortyfikowanie. W okresie rozbicia dzielnicowego stała się Ziemia Lubuska przedmiotem rywalizacji margrabiów miśnieńskich, łużyckich i arcybiskupów magdeburskich. Szczególnie fatalnym w skutkach okazał się spór o schedę w 1248 roku pomiędzy synami Henryka Pobożnego, Bolesławem Rogatką, księciem legnickim, a Henrykiem III, księciem wrocławskim.

W czasie wojny z Henrykiem sprzedał lekkomyślny Bolesław Rogatka

<sup>&</sup>quot;Historia Pomorza". T. I. Poznań 1972, s. 310 nn; G. L a b u d a, *Polska granica Zachodnia,* Poznań 1971, s. 48 nn; L. G u s t o w s k i , *Polska a Pomorze Odrzańskie.* W arszawa 1946, .s 9 nn; E. W i ś n i e w s k i , *Związek Pomorza Zachodniego z Polską.* W: "Novum" 1972, s. 92 nn.

 $2 G.$  Labuda, jw. s. 61 nn, 80 nn, 97 nn, 136; L. Gustowski, jw. s. 9 nn: E. Wiśniewski: jw. s. 97 nn; A. Kucner, *Ekspansja Brandenburgii nad Baltykiem w w ieku X V —X V III.* Poznań 1947 s. 97 nn: Z. K a c z m a r c z y k , *Polska granica zachodnia w perspektywie lat historii.* W: "Przegląd Zachodni" XV (1960) nr 6 s. 258 nn.

 $3 G.$  Labuda, jw. s. 89 nn; L. Gustowski, jw. s. 140.

20 kwietnia 1249 roku połowę Ziemi Lubuskiej Arcybiskupowi magdeburskiemu, Wilbrandowi, w celu zapewnienia sobie sprzymierzeńców. W dwa lata później — w 1251 roku — odstąpił drugą część margrabiemu brandenburskiemu. W ten sposób w połowie XIII wieku straciła Polska tę ziemię, która stała się odtąd punktem wyjścia ekspansji marchii brandenburskiej na pogranicze wielkopolsko-śląskie i wielkopolsko-pomorskie4. W 1945 roku, na podstawie układu poczdamskiego, powróciła do Polski wschodnia część historycznej Ziemi Lubuskiej<sup>5</sup>.

c. Marchia Pograniczna Poznań — Prusy Zachodnie

W wyniku traktatu wersalśkiego oderwane zostały z terenów Polski przedrozbiorowej (1772) powiaty przygraniczne: w części północnej — Człóchów, Złotów, Wałcz, Piła i Trzcianka, a w części południowej powiat Skwierzyna, Międzyrzecz i Babimost. Władze republiki weimarskiej utworzyły z tych obszarów specjalną prowincję pruską o demonstracyjnie rewizjonistycznej nazwie: "Marchia Pogranicza Poznań — Prusy Zachodnie" ("Grenzmark Posen — Wetspreussen"). Stolicą jej była Piła. Nadgraniczny ten skrawek, rozciągający się wzdłuż polskiej granicy na przestrzeni blisko 300 km na szerokość jednego powiatu, nie został przez rząd Rzeszy włączony politycznie do właściwych prowincji, co wydawałoby się rzeczą najbardziej naturalną. Niemieckie partie polityczne domagały się, by wymienione powiaty tworzyły właśnie odrębną jednostkę polityczną jako widomy protest przeciw "krwawiącej granicy" i jako memento dla przyszłych pokoleń, że reszta ziemi wielkopolskiej i pomorskiej musi powrócić do Rzeszy®.

## **B. K O Ś C I E L N A**

a. Od X do połowy XVI wieku

W roku 1000 zostało ustanowione w Polsce pierwsze arcybiskupstwo z trzema sufraganami — w Krakowie, Wrocławiu i Kołobrzegu7. Biskupstwo kołobrzeskie miało promieniować na północno-zachodnie, pogań-

**<sup>4</sup> G. L a b u d a , jw. s. 53 nn; L. G u s t o w s k i , jw. s. 27 n; J. W a l ic k i ,** *Przynależność metropolitalna biskupstwa kamieńskiego i lubuskiego.* **Lublin 1960** s. 96 nn: A. W e is s, *Terytorium diecezji lubuskiej w średniowieczu*. W: "Roczniki **Teologiczno-Kanoniczne KUL 20", 1973 z. 4 s. 83—92.**

**<sup>\*</sup> G. L a b u d a jw. s. 289 nn.**

**<sup>•</sup> G. L a b u d a , Jw. s. 249 nn; L. G u s t o w s k i , jw. s. 109; J. Z a b o r o w s k i ,** *Kościół nad Odrą i Nysą.* **Warszawa 1969 s. 33.**

**<sup>&#</sup>x27; K r o n i k a T h ie t m a r a . Tłum. M. z. Jedlickiego. Poznań 1953 s. 203—208, G. L a b u d a , Dzieje** *polityczne* **(...) W: "Historia Pomorza" s. 311.**

skie jeszcze, plemiona słowiańskie i krzewić wśród nich wiarę oraz obyczaje katolickie, a przez to służyć również umocnieniu państwowości polskiej nad Bałtykiem.

Pierwszym i jedynym biskupem kołobrzeskim był gorliwy i świątobliwy duchowny niemiecki — Reinbern8.

Nowe okoliczności, jakie zaistniały po śmierci Ottona III, mianowicie piętnastoletnia wojna polsko-niemiecka toczona w latach 1003—1018 całkowicie sparaliżowała misyjno-organizacyjne zabiegi Bolesława Chrobrego. Dla przeciwdziałania polskiej misyjnej akcji katolickiej wysyłano na Pomorze Zachodnie kapłanów pogańskich, zaopatrując ich bogato w pieniądze i odpowiednie instrukcje. Dywersja powyższa przyniosła cios dla rozpoczętej chrystianizacji. Po kilkunastoletniej działalności misyjnej biskup Reinbern musiał opuścić Kołobrzeg w nieznanych bliżej okolicznościach. Biskupstwo kołobrzeskie upadło (najprawdopodobniej w 1013 roku). Biskup Reinbern pełnił już m.in. w roku 1014 posługi dyplomatyczne na Rusi. Wysłany został wówczas przez Bolesława Chrobrego jako kapelan jego córki, wydanej za mąż za syna Włodzimierza Wielkiego. Na skutek nieznanych bliżej zajść został osadzony w więzieniu kijowskim i w nim zmarł w 1018 roku10.

Po upadku biskupstwa kołobrzeskiego Pomorze Odrzańskie powróciło na okres przeszło stuletni znowu do pogaństwa.

Drugim chronologicznie biskupstwem utworzonym na ziemiach nadodrzańskich było biskupstwo lubuskie<sup>11</sup>.

Ziemia Lubuska podlegała początkowo pod względem administracji kościelnej diecezji poznańskiej. Dla ściślejszego zespolenia z całością państwa planował już Bolesław Chrobry utworzenie odrębnego dla tych ziem biskupstwa. Realizacji tych planów dokonał Bolesław III Krzywousty, wykorzystując pobyt w Polsce legata papieskiego, Idziego, w latach 1123—1125. Erygowanie diecezji lubuskiej nastąpiło w 1124 roku. Zadaniem biskupstwa lubuskiego było promieniowanie i chrystianizacja ziem środkowej Odry. Siedzibą pierwszego biskupa lubuskiego, Bernarda, był stary, warowny gród słowiański, Lubusz<sup>12</sup>. Granice nowej diecezji pokrywały się z niewielkimi odchyleniami z granicami Ziemi Lubuskiej.

<sup>&</sup>lt;sup>8</sup> Kronika Thietmara: jw. s. 207 nn i 570; G. Labuda, jw. s. 311.

<sup>&</sup>lt;sup>9</sup> Kronika Thietmara, jw.; G. Labuda, jw. s. 317; J. Walicki, jw. s. 53 nn.

<sup>10</sup> H. L u d a t: *Bistum Lebus.* Weimar 1942 s. 16 nn: E. R o z e n k r a n z , *Geneza miasta Lubusza* (Lubus). W: "Przegląd Zachodni". Poznań 1953 nr 9/10 s. 278— —309.

<sup>11</sup> Wł. A b r a h a m , *Organizacja Kościoła w Polsce do połowy wieku XII.* Poznań 1962 s. 151; T. S i 1 n i c k i, Z *dziejów Kościoła w Polsce.* Warszawa 1960 s. 159 nn; H. L u d a t, jw. s. 24.

<sup>&</sup>lt;sup>12</sup> Jan VIII Horneburg po swym wyborze przez kapitułę i po zatwierdzeniu papieskim zwrócił się w 1551 r. do arcybiskupa gnieźnieńskiego i prymasa Polski, Mikołaja Dzierzgowskiego, z prośbą o wyznaczenie- czasu i miejsca konsekracji oraz o udzielenie mu konsekracji.

Chociaż w połowie XIII wieku Ziemia Lubuska została utracona, to jednak diecezja lubuska, erygowana jako sufragania metropolii gnieźnieńskiej, miała aż do ostatniego katolickiego biskupa lubuskiego, czyli do Jana VIII Homeburga (1551—1555), świadomość i poczucie tej przynależności13. Po odstąpieniu przez Bolesława Rogatkę Ziemi Lubuskiej margrabiom brandenburskim i arcybiskupstwu magdeburskiemu polscy biskupi byli często szykanowani i na skutek tego przenieśli w 1276 roku rezydencję z Lubusza do Górzycy nad Odrą. W 1325 roku przeniesiono siedzibę biskupią do Frankfurtu, a ostatecznie do Przyrowu nad Sprewą (Fürstenwalde)14.

Od XIV wieku rządcy diecezji lubuskiej ulegali stopniowo germanizacji. Z chwilą pojawienia się agitatorów reformacji Lutra, Ziemia Lubuska uległa fali protestantyzmu, mimo że jej trzej ostatni biskupi — Teodor (1490—1523), Jerzy (1524—1550) i Jan VIII Horneburg byli dzielnymi obrońcami katalicyzmu. Po śmierci ostatniego z nich biskupstwo przeszło w ręce protestanckie.

W krótkim czasie reformacja zalała całą diecezję lubuską. Tym samym po upadku katolicyzmu zostały zerwane ostatecznie więzy, które przez przynależność metropolitalną diecezji łączyły dotąd Ziemię Lubuską z Polską16.

Drugim biskupstwem, które powstało dzięki zabiegom Bolesława Krzywoustego na Ziemiach nadodrzańskich, było biskupstwo pomorskie najpierw z siedzibą w Wolinie, a następnie w Kamieniu Pomorskim.

Po upadku biskupstwa w Kołobrzegu powróciły północne ziemie nadodrzańskie na przeciąg przeszło stu lat do pogaństwa16. Ponownej ich chrystianizacji podjął się dopiero Bolesław Krzywousty po stoczeniu szeregu zwycięskich bitew i po całkowitym opanowaniu Pomorza Zachodniego. Chrystianizacja odzyskanych ziem miała być środkiem do ściślejszego zespolenia ich z Polską. Staraniem Krzywoustego głosił tu Ewangelię najpierw misyjny biskup Bernard, rodem z Hiszpanii, a następnie odbył dwie wyprawy misyjne świątobliwy i gorliwy biskup Otton z Bambergu, znający język słowiański i związany z Polską dawnymi węzłami z czasów pobytu na dworze Władysława Hermana. Pierwsza wyprawa rozpoczęta została w maju 1124, a druga w kwietniu 1128 roku. Rezultaty były wspaniałe. Prawie cała ludność większych miast pomorskich przyjęła chrzest17.

<sup>&</sup>lt;sup>13</sup> H. Ludat, jw. oraz M. Chorzępa, *Krótki rys historyczny biskupstwa lubuskiego.* W: GWK 1961 nr 9 s. 308 nn.

<sup>14</sup> M. C h o r z ę p a , jw. s. 309; Z. B u d k o w a , Z *dziejów dawnej organizacji* kościelnej Pomorza. W: "Tygodnik Powszechny" 1972 nr 43 s. 2; Ch. Wójcik, Z *przeszłości polskiej Kościoła nad Odrą i Bałtykiem .* W: "Novum" 1970 nr 5 s. 17.  $18$  Ch. W  $6$  j c i k, jw. s. 17 nn; J. W a l i c k i, jw. s. 39.

 $16$  Wh. A  $b$ raham: jw.

*<sup>17</sup> Tamże,* s. 155 n; T. S i l n i c k i, jw. s. 155.

Owocem, trudów misyjnych biskupa Ottona i zabiegów Krzywoustego było utworzenie biskupstwa w Wolinie w roku 1140 (już po śmierci biskupa i Krzywoustego) bullą papieża Innocentego II z dnia 14 października 1140 roku, skierowaną do z dawna desygnowanego towarzysza biskupa Ottona — Adalberta-Wojciecha, pierwszego biskupa pomorskiego18.

Na skutek zniszczenia Wolina w czasie najazdów duńskich została w 1176 roku przez drugiego z kolei rządcę biskupstwa pomorskiego, Konrada I z Salzwedel (1161—1186), przeniesiona rezydencja biskupia do Kamienia Pomorskiego, głównej siedziby księstwa pomorskiego19.

Bulla Innocentego II nie wspominała o przynależności metropolitalnej nowego biskupstwa. Dawało to pretekst do parowiekowych sporów między metropolią gnieźnieńską i magdeburską, a także biskupami pomorskimi, starającymi się utrzymać bezpośredni związek z Rzymem ozy Awinionem20.

Diecezja kamieńska obejmowała znaczny obszar po obu brzegach Odry: od zachodu całe dorzecze Piany, wyspy Uznam i Wolin, od południa oparła się o Wartę (więc po Gorzów Wlkp.) i dolny bieg Noteci, od wschodu — po średni i dolny bieg Łeby łącznie z ziemią słupską<sup>21</sup>.

W ulegającym coraz bardziej zniemczeniu Pomorzu Odrzańskim chętny posłuch znajdowali agitatorzy reformacji Lutra. Niebezpieczeństwo poważnego wstrząsu nie tylko w stosunkach religijnych, ale również społecznych i politycznych zawisło zwłaszcza z chwilą objęcia w 1531 roku rządów przez Barnima IX i Filipa I, zwolenników reformacji. Zwołali oni w 1533 roku sejm do Trzebiatowa, na który zaproszono również biskupa Erazma i kapitułę katedralną. Mimo sprzeciwu miast i szlachty, książęta przeforsowali na nim reformację. Biskup Erazm i część duchowieństwa pozostała wiernie przy Kościele katolickim, wielu jednak spośród kleru opowiedziało się wówczas za luteranizmem. Ich liczba wzrastała odtąd stale. Nie zdołał zapobiec temu gorliwy biskup Erazm. Złamany tym wszystkim zmarł w 1544 roku22. Wybrano wówczas na jego następcę przedstawionego przez książąt pomorskich Buhenhagena, który jednak wyboru nie przyjął. W następnej elekcji wybór padł na Bartłomieja Svave, kanclerza księcia Barnima.

Svave przekazał w 1545 roku biskupstwo kamieńskie w ręce książąt protestanckich, a sam przyjął wyznanie luterańskie i został superinten-

 $18$  Z. Budkowa, jw. L. Gustowski jw. s. 24; T. Silnicki, jw. s. 175.

<sup>&</sup>lt;sup>19</sup> Wł. A b r a h a m, jw. s. 162 nn; T**.** S i l n i c k i, jw. s. 178 n.

<sup>&</sup>lt;sup>20</sup> T. Silnicki, jw. s. 173 n; Z. Budkowa, jw.

<sup>&</sup>lt;sup>21</sup> E. Görigk, *Erasmus Manteuffel von Arnhausen, der letzte katolische Bischof von Sam m in* (1521—1544). Braunsberg 1899: L. G u s t o w s k i , jw. s. 61.

<sup>22</sup> E. G ö r i g k , jw.; Z. B u d k o w a , jw.; W. P l u t a , *Kościół na Pomorzu Zachodnim.* W: "Kościół na Ziemiach Zachodnich". Wrocław 1971 s. 25 nn (praca zbiorowa).

dentem. W ten sposób podobnie jak biskupstwo lubuskie tak i kamieńskie zatonęło w falach protestantyzmu w połowie XVI wieku23.

# b. Od połowy XVI do XX wieku

Reformacja przyniosła na Ziemie Nadodrzańskie likwidację katolicyzmu i upadek organizacji kościelnej. Na gruzach diecezji kamieńskiej i lubuskiej zatryumfował protestantyzm, szerzący się szczególnie szybko wśród ludności miejskiej. Kościoły katolickie zamieniono na zbory luterskie, klasztory ograbiano i zabierano, katolików w różny sposób szykanowano. Oficjalnie duszpasterstwo wśród nich zostało zabronione. Liczba katolików malała z każdym rokiem. Stan taki trwał przez okres stu lat. Dzięki zabiegom nuncjusza z Köln i z Warszawy prowadzono jedynie potajemnie wśród malejącej liczby katolików posługi religijne. Nawet bowiem prywatne praktyki religijne zostały zakazane. Cały stuletni okres — od połowy XVI do połowy XVII wieku — to jedna smutna historia zaniku Kościoła katolickiego w większej części Niemiec przy równoczesnym wzroście protestantyzmu24. Dopiero po blisko stu latach, w pierwszej połowie wojny trzydziestoletniej (1618—1648), po zwycięstwach katolickiej partii cesarskiej zaczęło się polepszać położenie pozostałych jeszcze katolików.

Edykt restytucyjny z 1629 roku zapowiadał poważne zmiany na lepsze. Cesarz zaczął przeprowadzać rekatolizację i zażądał zwrotu majątków kościelnych, zabranych po roku 1552. Przyobiecał oddać katolikom również wszystkie kościoły zagarnięte im przez wyznawców Lutra przy pomocy gwałtu. W tym celu wyznaczył swych komisarzy, którzy wspólnie z komisarzami przydzielonymi przez biskupa mieli przeprowadzać rewindykację kościołów25.

Niestety, najazd szwedzkiego króla Gustawa Adolfa w 1630 roku zniweczył powyższe plany i nadzieje. Posuwał się on coraz bardziej w głąb Niemiec i terenów Brandenburgii, wypierając wojska cesarskie walczące po stronie katolickiej26.

Po pokoju westwalskim (1648), w myśl zasady "cuius regio eius religio", spotykali się katolicy na Ziemiach NadodrzańSkich ze strony protestanckich — szwedzkich i niemieckich książąt — z coraz większymi trudnościami w sprawowaniu praktyk religijnych. Z nienawiści do katolicyzmu modlono się tam nawet "o zachowanie przez rozczynem pa-

**<sup>23</sup> B. S t a s i e w s k i ,** *Die katholische Kirche im Bereich des Bistmus Berlin.* **Berlin 1938 s. 22 nn; W. U r b a n ,** *Zarys dziejów diecezji wrocławskiej.* **Wrocław 1962 s. 62 i 85; A. R o g a l s k i ,** *Kościół katolicki na Śląsku.* **Warszawa 1955 s. 29 nn. 24 B. S t a s i e w s k i , jw. s. 26; W. U r b a n, jw. s. 13 i 192.**

**<sup>26</sup> A. K u c n e r,** *Ekspansja Brandenburgii nad Bałtykiem w wieku* **XV** *i XVIII.* **Poznań 1947 s. 66 nn; W. U r b a n , jw. 86 n.**

**<sup>28</sup> S. S t a s i e w s k i , jw. s. 26.**

pieskim"27. Pewna poprawa nastąpiła od roku 1701, kiedy dawny lennik Polski — Fryderyk III (1701—1713) przyjął tytuł "króla Prus"<sup>28</sup>. Dopiero jednak za Fryderyka Wilhelma I (1713—1740) można było liczyć na zabezpieczenie duszpasterskiej opieki katolikom. Przyczyniły się do tego w dużej mierze wojska królewskie, zwłaszcza oficerowie, głosząc, że w krajach poddanych królowi wszyscy żołnierze mają swobodę religijną. W roku 1772 został ojciec Terch dominikanin, zamianowany "katolickim kapelanem dla wojska królewskiego". Odtąd liczba kapelanów stopniowo wzrastała29.

Wśród nich szczególną łaskawością króla cieszył się ojciec Rajmund Bruns, sprawujący obowiązki kapelana w koszarach poczdamskich. Dzięki wielkiemu zaufaniu u żołnierzy udaremnił on kilka przygotowanych zamachów na życie króla. Fryderyk Wilhelm I miał więc specjalny tytuł do okazywania wdzięczności. Z tytułu również wdzięczności kazał w 1738 roku wybudować w Poczdamie kościół, do którego ofiarował cenną monstrancję i wartościową wieczną lampkę<sup>30</sup>. Przy poparciu króla wydał Bruns w tym czasie książkę z naukami, modlitwami i pieśniami oraz mały katechizm dla młodzieży31.

Za tolerancyjnego ze względów politycznych i filozoficznych Fryderyka II (1740—1786) zaznaczył się dalszy rozwój życia kościelno-katolickiego. Przy życzliwości króla położono w 1747 roku kamień węgielny pod kościół Św. Jadwigi w Berlinie32. Liczba katolików wzrosła tu znacznie. Kiedy w 1711 roku było w Berlinie zaledwie 600 katolików, to w 1747 już 10 tysięcy33.

Oficjalną opiekę nad odradzającym się kościołem w Brandenburgii i na Pomorzu przejął biskup wrocławski na podstawie układu z 1806 roku z biskupem Hildesheimu34. W roku 1812 postanowił król pruski, że władzę nad Kościołem na tych terenach mą sprawować biśkup delegat w osobie każdorazowego proboszcza parafii Św. Jadwigi w Berlinie, co zaakceptowała Stolica Apostolska, troszcząca się o poprawienie losu tamtejszych katolików35.

Ostatecznie zostały stosunki kościelne uregulowane bullą papieską "De salute animarum" z 17 lipca 1821 roku, na podstawie której biskup wrocławski został ustanowiony Wikariuszem Apostolskim na tereny

<sup>&</sup>lt;sup>27</sup> A. Kucner, jw. s. 97.

<sup>29</sup> B. S t a s i e w s k i , jw. s. 27.

<sup>29</sup> Tamże, s. 28.

*<sup>80</sup> Tamże.*

 $31$  B. Stasiewski, jw. s. 30.

*<sup>82</sup> Tamże,* s. 27 nn.

*<sup>38</sup> Tamże,* s. 32 n.

*<sup>34</sup> Tamże,* s. 33.

<sup>&</sup>lt;sup>35</sup> Tamże, W. Urban: jw. s. 14.

brandenbursko-pomorskie36. Jego delegatem był każdorazowy proboszcz parafii Św. Jadwigi w Berlinie. W ten sposób powstała książęco-biskupia delegatura kościelna dla Brandenburgii i Pomorza, która obejmowała w 1821 roku 12 tysięcy, a w 1849 roku już 31 tysięcy katolików37.

W 1862 roku podzielono delegaturę na cztery arcyprezbiteraty: Berlin, Poczdam-Spandau, Frankfurt nad Odrą i Szczecin. Liczyła ona wówczas już 51 tysięcy katolików i 435 duchownych. W samym Berlinie było 33 tysiące wyznawców Kościoła rzymskokatolickiego<sup>38</sup>. W drugiej połowie XIX wieku zaczęły osiedlać się na terenach delegatury różne zakony męskie i żeńskie, jak np. Siostry *"Dobrego Pasterza"* w 1850, Siostry Miłosierdzia (Szarytki) w 1861, Siostry Boromeuszki w 1862 roku w Poczdamie, a 1867 w Berlinie, Ojcowie Dominikanie w 1862 roku w Poczdamie itp.39

W tym okresie zaznaczył się niezmordowaną działalnością ks. Edward Müller, prefekt gimnazjalny i wikariusz misyjny. Powołał on do życia wiele organizacji zawodowych (dla uczniów, czeladników i majstrów), charytatywnych i innych. Artykułami swymi pisanymi dla katolików przyczyniał się do umacniania wiary i odpierał różne ataki przeciw Kościołowi. Często powtarzał: "Świat łaknie wspomagających serc".

*W* czasie *"Kulturkampju"* (1871—1883) znowu wiele ucierpiał katolicyzm w delegaturze książęco-biskupiej, jak zresztą w całych Niemczech. Kanclerz Bismarck chciał zniszczyć katolicyzm w granicach państwa niemieckiego, gdyż za podstawę potęgi i kultury niemieckiej uważał protestantyzm. Zmierzał do tego przez sprotestantyzowanie niemieckiej ludności katolickiej i ludności polskiej. Szykanowano więc kapłanów, uzależniano działalność Kościoła od władz państwowych, znoszono klasztory, rozwiązywano organizacje kościelne, ograniczano wydawanie prasy katolickiej. Ale katolicy w delegaturze brandenbursko-pomorskiej okazywali swą wierność Kościołowi i stanowili mocno skonsolidowaną społeczność40.

Po okresie "Kulturkampfu" życie kościelno-religijne w delegaturze książęco-biskupiej nabrało znowu nowego rozmachu. Corocznie zwiększała się liczba wiernych, kościołów i parafii oraz duszpasterzy. Nastąpiło też dalsze ożywienie w rozwoju życia zakonnego41. W roku 1887 było w delegaturze 140 tysięcy wiernych i 56 duszpasterzy. W 1913 roku było

- <sup>37</sup> B. Stasiewski, jw. s. 35.
- **38** *Tamże,* s. 36.

<sup>&</sup>lt;sup>36</sup> W. Urban, jw. s. 14; B. Stasiewski, jw. s. 32 n. A. Rogalski, jw. s. 35.

**<sup>39</sup>** B. Staniewski, jw. s. 36; W. Urban, jw. s. 199.

**<sup>40</sup>** B. Stasiewski, jw. s. 37; W. U r b a n, jw. s. 211 nn.

**<sup>41</sup>** B. Stasiewski, jw. s. 37; W. Urban, jw. s. 211 nn.

katolików już 526 tysięcy i 174 duchownych, 60 samodzielnych parafii, 24 kuracje i 25 lokali<sup>42</sup>.

Pierwsza wojna światowa sparaliżowała i tu oczywiście piękny rozwój życia kościelno-religijnego43. Po jej zakończeniu przystąpiono znów z nową gorliwością do pracy duszpasterskiej, zwracając wielką uwagę na duszpasterstwo stanowe i szkolnictwo katolickie. Wielką pomocą w rozwoju życia kościelno-religijnego były zakony, których liczba stale wzrastała, i akcja katolicka, w myśl której świeckich katolików wciągano do współpracy z klerem, według zaleceń Piusa XI44.

Na podstawie konkordatu zawartego między Stolicą Apostolską a rządem pruskim w 1929 roku została ustanowiona z Delegatury książęco-biskupiej Berlińska Administracja Apostolska przeniesiona w rok później w biskupstwo berlińskie45.

c. W czasie erekcji Ad ministracji Apostolskiej

Jak wynika z dekretu Ks. Prymasa Kard. Hlonda z dnia 15 sierpnia 1945 roku, ustanawiającego Gorzowską Administrację Apostolską, zasięg jej obejmował cały teren Prałatury Pilskiej, obszar nad środkową Odrą z archidiecezji wrocławskiej oraz tę część terytorium diecezji berlińskiej, która znalazła się w granicach Polski46.

# **1. PRAŁATURA PILSKA**

Oderwane w traktacie wersalskim z granic Polski przedrozbiorowej przygraniczne powiaty, z których republika weimarska utworzyła jak już podano wyżej — specjalną prowincję pruską, "Marchia Pograniczna Poznań — Prusy Zachodnie", należały wówczas pod względem kościelnym bądź do archidiecezji poznańskiej (Piła, Wschowa, Babimost, Międzyrzecz, Skwierzyna i Wałcz), bądź do diecezji chełmińskiej (Złotów, Człóchów, Bytów i Lębork).

Na skutek trudności w sprawowaniu władzy kościelnej nad powyższymi terenami przyłączonymi do Rzeszy ustanowił ówczesny arcybiskup gnieźnieński i poznański, Kard. Edmund Dalbor, w dniu 1 grudnia 1920 roku arcybiskupią delegaturę *z* siedzibą w Tucznie47.

**<sup>42</sup> B. S t a s i e w s k i, jw. s. 38.**

*<sup>48</sup> Tamże,* **s. 40.**

*<sup>44</sup> Tamże,* **s. 40 n; A. R o g a 1 s k i, jw. s. 45.**

**<sup>«</sup> ZAAG 1945 nr 1 s. 1.**

**<sup>48</sup> F. W e s t p f a 1,** *Apostolische Administratur Schneidemiihl.* **Schnedemühl1928 s. 14.**

**<sup>47</sup> F. W e s t p l a l , jw.**

W związku z protestami i różnymi zabiegami rządu Rzeszy postanowiła Stolica Apostolska utworzyć z dniem 1 maja 1923 roku z delegatury Administrację Apostolską, której podporządkowano pod zarząd kościelny również obszary oderwane z diecezji chełmińskiej. Tym samym została po trzech latach odebrana nad tymi terenami jurysdykcja biskupów polskich48.

W lipcu 1926 roku otrzymała Administracja Apostolska nazwę Pils k i e j. Do Piły przeniósł z Tuczna swą siedzibę Administrator Apostolski w październiku 1927 roku. Po zawarciu konkordatu (14 czerwca 1929) stworzyła Stolica Apostolska z Administracji Apostolskiej oddzielną Prałaturę Pilską (Praelaturam nullius) z dniem 13 sierpnia 1930 roku49.

Według Schematyzmu liczyła Prałatura Pilska w 1938 roku: dekanatów 8, parafii — 75, wikariatów lokalnych — 11, placówek duszpasterskich samodzielnych -- 1, kościołów parafialnych — 75, kościołów filialnych — 69, kapłanów diecezjalnych — 133, kapłanów zakonnych — 8, studentów teologii  $-$  37, sióstr zakonnych  $-$  158 i wiernych 136.540<sup>50</sup>.

# 2. ARCHIDIECEZJA WROCŁAWSKA

Biskupstwo wrocławskie powstało w 1000 roku. Pod względem terytorialnym diecezja wrocławska rozwijała się głównie w górnym i środkowym dorzeczu Odry. Bulla "De salute animarum" z 1821 roku przydzieliła na stałe w opiekę kościelną Delegaturę berlińską, do której należały zasadniczo Brandenburgia i Pomorze, czyli tereny opanowane w XVI wieku przez protestantyzm31.

Od roku 1000 trwała łączność diecezji wrocławskiej z metropolią gnieźnieńską, najprawdopodobniej do roku 1732, a tym samym łączność tych ziem z Polską. W dokumencie Klemensa XII z 3 września 1732 roku skierowanym do biskupa wrocławskiego, Sinzendorffa, podany jest przywilej egzemcji metropolitalnej. Cieszyła się nim diecezja wrocławska do 1929 roku, czyli do zawarcia konkordatu przez Stolicę Apostolską z rządem pruskim, na mocy którego biskupstwo wrocławskie zostało wyniesione do godności arcybiskupiej52.

W 1940 roku na terenie wrocławskiej diecezji była 2.324.058 katolików (3.560.903 innowierców), 787 parafii, 118 placówek duszpasterskich z duchownymi i 1.600 duchownych<sup>53</sup>.

<sup>«</sup>s *T en że:* jw ; E. N o w i c k i , *Z agadnienia organizacyjne K ościoła katolickiego na Z iem ia ch O d zyska n ych .* W: "G W K " n r 7 s. 199 nn.

<sup>&</sup>lt;sup>49</sup> Freie Prälatur Schneidemühl 1938. Schneidemühl 1938 s. 56.

 $\frac{1}{2}$  w. U r b a n, jw. s. 7 nn; A. R o g o l s k i, jw. s. 9 n.

ei W. U r b a n, jw . s. 16 i 82; A. R o g a 1 s k i, jw . s. 10.

<sup>62</sup> W. Urban, jw. s. 88.

<sup>58</sup> Handbuch des Erzbistums Breslau für das Jahr 1943. Breslau. Erzbischöftliches Ordinariat 1942.

Na części terytorium, jaka w 1945 roku przypadła z diecezji wrocławskiej Gorzowskiej Administracji Apostolskiej, było przed ukończeniem wojny: katolików — 32.829, parafii — 27, dekanatów — 4, kościołów i kaplic — 52, kapłanów — 38354.

## 3. DIECEZJA BERLIŃSKA

Ustanowiona w 1929 roku z Delegatury berlińskiej Administracja Apostolska została 13 sierpnia 1930 roku, a więc w dniu ratyfikacji konkordatu między Rzeszą a Watykanem, przemianowana konstytucją papieską "Pastoralis officii" na biskupstwo berlińskie<sup>55</sup>.

W roku 1940 diecezja berlińska liczyła: katolików — 645.368, innowierców — 8.765.694, dekanatów — 19, parafii — 88, innych placówek duszpasterskich — 114, kościołów i kaplic — 311, kapłanów zajętych w duszpasterstwie — 389, zakonów, względnie zgromadzeń męskich — 15, żeńskich 24 z 2035 siostrami56.

Tuż przed zakończeniem drugiej wojny światowej było na części terytorium, jaka z diecezji berlińskiej przypadła Gorzowskiej Administracji Apostolskiej: katolików — 28.490, parafii — 31, dekanatów — 4, kościołów i kaplic — 31, kapłanów —  $44^{57}$ .

Jak wynika z powyższych statystyk dotyczących archidiecezji wrocławskiej, a zwłaszcza diecezji berlińskiej, katolicy żyli tam w diasporze. W okręgach diaspory parafie były bardzo rozległe i obejmowały niejednokrotnie cały powiat58.

87 E. N o w ic k i, *Zagadnienia organizacyjne Kościoła katolickiego na Ziemiach Odzyskanych.* W: "GWK" 1970 nr 7 s. 199 nn; W. P l u t a , *Kościół na Pomorzu Zachodnim. W:* "Kościół na Ziemiach Zachodnich' (praca zbiorowa). Wrocław 1971 s. 25 nn.

<sup>84</sup> B. S t a s i e w s k i , *Die katholische Kirche im Bereich des Bistums Berlin.* Berlin 1938 s. 40.

<sup>56</sup> Schematizmus des Bistums Berlin für das Jahr 1941. Berlin 1941 s. 152. 66 Schematismus des Bistums Berlin für das Jahr 1941. Berlin 1941; J. M ic h a l s k i , *Kuria Biskupia Ziemi Lubuskiej i Pomorza Zachodniego w Gorzowie Wlkp. w latach 1945—1965.* W: "GWK" 1965 nr 3 s. 67 nn; M. Chorzępa, *Rozwój organizacji kościelnej na Ziemi Lubuskiej i Pomorzu Zachodnim w latach 1945— —*1965. W: "NP" 1965 s. 114 nn.

<sup>88</sup> G. L a b u d a , *Polska granica zachodnia.* Poznań 1971 s. 410 n. Układ poczdamski podpisany 2 sierpnia 1945 r. przyznał Polsce (...) "byłe obszary niemieckie na wschód od linii biegnącej od Morza Bałtyckiego bezpośrednio na zachód do<br>Świnoujścia, a stąd wzdłuż rzeki Odry do zbiegu jej z zachodnią Nysą i wzdłuż zachodniej Nysy do granicy czechosłowackiej, włączając tę część Prus Wschodnich, która nie została oddana pod administrację Związku Socjalistycznych Republik Radzieckich, zgodnie z porozumieniem osiągniętym na niniejszej konferencji i włączając obszar byłego Wolnego Miasta Gdańska" por. ponadto: Ziemie *Odzyskane — Ziemie Zachodnie.* Poznań—Warszawa 1958 s. 10.

# II. EREKCJA ADMINISTRACJI APOSTOLSKIEJ W GORZOWIE WLKP. I JEJ PIERWSZY RZADCA

Po zakończeniu drugiej wojny światowej odbyła się w dniach od 17 lipca do 2 sierpnia 1945 roku w Poczdamie pod Berlinem międzynarodowa konferencja z udziałem szefów rządów ZSRR, Wielkiej Brytanii i Stanów Zjednoczonych. Konferencja powyższa ustaliła zachodnie granice Polski na Odrze i Nysie Łużyckiej, a ponadto wyraziła zgodę na wysiedlenie Niemców z ziem przywróconych Polsce<sup>59</sup>.

Przeprowadzona w myśl umowy poczdamskiej akcja przesiedleńcza w miejsce ludności niemieckiej — polskiej ludności ze wschodnich terenów i ożywiony ruch osiedleńczy postawił również przed Kościołem poważne zadania co rychlejszego zorganizowania życia religijno-kościelnego na Ziemiach Odzyskanych.

Przystąpił do tego ówczesny Prymas Polski, August Kardynał Hlond. On to na mocy uprawnień, otrzymanych od Stolicy Apostolskiej dnia 8 lipca 1945 roku, wydał w swej prymasowskiej stolicy, w Gnieźnie, 15 sierpnia 1945 roku dekrety ustanawiające organizację kościelną na przywróconych Polsce prapolskich ziemiach i równocześnie powołał pięciu Administratorów Apostolskich dla tych ziem, mianowicie dla Dolnego Śląska, Śląska Opolskiego, Gdańska, Warmii oraz Pomorza Zachodniego i Ziemi Lubuskiej z rezydencjami we Wrocławiu, Opolu, Oliwie, Olsztynie i w Gorzowie Wlkp.60

Dekrety prymasowskie określały równocześnie ściśle obowiązki i prawa oraz przywileje wyznaczonych Administratorów Apostolskich. Przysługiwały im na terenach powierzonych ich jurysdykcji prawa i obowiązki biskupów rezydencjalnych, natomiast posługiwać się mogli insygniami oraz korzystać z przywilejów Protonotariuszy Apostolskich de numero participantium61.

Nowo mianowani ordynariusze pięciu Administratur Apostolskich na Ziemiach Odzyskanych objęli swe funkcje 1 września 1945 roku i sprawowali je do 26 stycznia 1951 roku, czyli do wydania przez rząd polski zarządzenia o likwidacji stanu tymczasowości w administracji kościelnej na Ziemiach Zachodnich i Północnych, co — jak głosiło oświadczenie w prasie (PAP) — "umożliwi wybór wikariuszy kapitulnych oraz uzna*nie wszystkich dotychczasowych proboszczów za stałych rządców swych parafii i stałych wykonawców swych funkcji62.*

*<sup>80</sup> N asza P rzyszłość* X X II (1965) s. 16 nn, 69 nn, 113 nn, 150 nn, 183 nn; Z. S z u b a, *Na Ziemiach Zachodnich po wiekach odzy*ska*nych*. W: "Zycie i Myśl" nr 5 (1970) s. 1 nn.

<sup>«</sup>o **p or.** *d e k re ty n o m in a cyjn e,* **jw.**

 $^{61}$  , Trybuna Ludu" z 27 I 1951.

<sup>&</sup>lt;sup>62</sup> E. Nowicki, Zagadnienie organizacyjne Kościoła katolickiego na Ziemiach *Odzyskanych.* W: "GWK" 1970 nr 7 s. 199 nn i odbitka — Kraków 1947 s. 103.

Największą z powyższych pięciu nowych jednostek administracji kościelnej na Ziemiach Odzyskanych była Gorzowska Administracja Apostolska, której w nawiązaniu do historycznych biskupstw w Kamieniu Pomorskim i w Lubuszu oraz istniejącej Prałatury Pilskiej nadano urzędową nazwę Administracja Apostolska Kamieńska, Lubuska i Prałatury Pilskiej<sup>63</sup>.

Obszar jej wynosił 44.836 km2, a w jej terytorialny skład wchodziło w momencie podziału (28 czerwca 1972 roku) całe województwo szczecińskie i koszalińskie, środkowa i północna część województwa zielonogórskiego, powiat Trzcianka i Piła z województwa poznańskiego i powiat Lębork oraz część powiatu wejherowskiego i puckiego z województwa gdańskiego64.

Rządcą Gorzowskiej Administracji Apostolskiej został ustanowiony dekretem z 15 sierpnia 1945 roku ks. dr Edmund Nowicki, dotychczasowy kanclerz Kurii Arcybiskupiej i wiceoficjał Sądu Arcybiskupiego w Poznaniu65.

Sprawując tę funkcję otrzymał dekret nominacyjny:

,,Na podstawie specjalnych upoważnień, które Stolica Apostolska przez dekret Sw. Kongregacji dla nadzwyczajnych spraw Kościoła, z dnia 8 lipca bieżącego roku, Nam udzieliła, Najczcigodniejszego Ks. Edmunda Nowickiego, doktora prawa kanonicznego, kanclerza Kurii Metropolitalnej Poznańskiej, ustanawiamy ad nutum Stolicy Świętej Administratorem Apostolskim następujących terytoriów, które obecnie należą do Rzeczpospolitej Polskiej.

- 1. Udzielnej Pilskiej Prałatury.
- 2. Tej części archidiecezji wrocławskiej, która położona jest przy brzegu środkowej Odry i dziś należy do województwa poznańskiego.
- 3. Tej części diecezji berlińskiej, która ciągnie się po stronie wschodniej i zachodniej wzdłuż Odry i jest pod zarządem Polski.

Administrator Apostolski sprawujący urząd, korzysta z insygnii i przywilejów

« ZAAG 1945 nr 1 s. 1.

<sup>&</sup>lt;sup>63</sup> M. Chorzępa, Rozwój organizacji kościelnej na Ziemi Lubuskiej i Po*morzu Zachodnim w latach 1945*-1965 s. 113 nn; Z. Szuba, jw. W: "NP" XXII

<sup>- 1965.&</sup>lt;br><sup>- 64</sup> Ks. dr Edmund Nowicki urodził się 13 września 1900 roku w Trzemesznie. pow. Mogilno, Święcenia kapłańskie otrzymał 15 marca 1924 roku w katedrze gnieźnieńskiej z rąk kardynała Edmunda Dalbora. Od 1 kwietnia 1924 do 30 czerwca 1927 roku wikariuszem przy kościele parafialnym Najśw. Serca Pana Jezusa w Poznaniu. W latach 1927—1030 przebywał na studiach prawniczych w Rzymie, gdzie uzyskał doktorat z prawa kanonicznego w Uniwersytecie Gregoriańskim. Po odbyciu aplikantury w Kongregacji Soboru i w Najwyższym Trybunale Roty Rzymskiej powrócił do Poznania, gdzie począwszy od 1 sierpnia 1930 roku pracował jako notariusz, a następnie jako referent Kurii Arcybiskupiej. Jednocześnie był początkowo adwokatem przy Metropopolitalnym Sądzie Duchownym w Poznaniu, a później wiceoficjałem tegoż Trybunału. Pracował ponadto w duszpasterstwie akademickim. Dnia 3 października 1939 roku został przez okupacyjne władze hitlerowskie aresztowany i osadzony 4 maja 1940 roku w Dachau, a później w Gusen Mauthausen. Po wojnie podjął na nowo pracę jako kanclerz w Kurii Arcybiskupiej i wiceoficjał w Metropolitalnym Sądzie Duchownym w Poznaniu, gdzie zastała go nominacja z dnia 15 sierpnia 1945 roku na Gorzowskiego Administratora Apostolskiego (wg akt personalnych ks. E. Nowickiego w AKAAG).

Protonotariusza Apostolskiego de numero participantium oraz ma prawo i obowiązki biskupa rezydencjalnego.

Ma władzę na swoim terytorium udzielać sakramentu bierzmowania i tonsury oraz święceń niższych przepisanych przez prawo kanoniczne.

Dano w Gnieźnie w uroczystość Wniebowzięcia Najświętszej Maryi Panny roku Pańskiego 1945.

*(—) August Card. Hlond99*

Obejmując obowiązki Gorzowskiego Administratora Apostolskiego stanął ks. dr Nowicki wobec niezwykle trudnych zadań organizacyjnych. Trzeba było zaczynać dosłownie od samych podstaw budowę życia kościelnego. Nie dysponował on ani kurią, ani seminariami duchownymi czy innymi instytucjami kościelnymi, ani potrzebnymi środkami materialnymi. Przede wszystkim wielką bolączką i naczelnym problemem była sprawa zdobycia pewnego minimum polskich kapłanów katolickich, których było ogromnie brak67.

Nie zrażając się jednak powyższymi trudnościami, przystąpił ks. Administrator z dniem 1 września 1945 roku z właściwą sobie energią i zapałem do pracy, ufając Opatrzności Bożej i licząc na owocne współdziałanie przybyłych kapłanów.

**W** pierwszym "Orędziu do kapłanów" z dnia 1 września tegoż roku mówił:

"Wśród Was, Czcigodni Bracia, Opatrzność ustanowiła mnie Arcypasterzem Waszym, powołując mnie nakazem Ojca św. na Administratora Apostolskiego tej rozległej krainy. Korząc się przed Bogiem w poczuciu niegodności swojej, podejmuję w Imię Jego to wielkie dzieło pełen ufności. Pamiętam bowiem o słowach Zbawiciela wyrzeczonych do zalęknionego Apostoła narodów: »Sufficit tibi gratia mea« (II Kor. 12,9) i wierzę w Wasz zapał i Wasze serdeczne współdziałanie.

Jedno mamy powołanie, jedno umiłowanie, jeden mamy cel, jedną więc stanowimy rodzinę. Ojcem i oddanym bratem chcę być dla Was, przewodnikiem w trudach i cierpieniach i to jest jedynie mym najgorętszym utęsknieniem, abym stanąć mógł kiedyś na czele Waszych szeregów przed Panem i Sędzią naszym i byśmy wszyscy bez żadnego wyjątku usłyszeli te błogosławione słowa »wnijdźcie, słudzy wierni, do królestwa, które zgotowane Wam jest od początku świata« (Mat.  $25,34)$ <sup>08</sup>.

Podobne myśli zawarł w pierwszym "Orędziu do wiernych" z dnia 1 września 1945 roku, gdzie między innymi czytamy:

"Świadom jestem w całej pełni ogromnej trudności zadania, lecz idę w Imię Pańskie i dlatego z ufnością podejmuję pasterzowanie swoje. Ufność moja tym większa, iż jestem pewny Waszego współdziałania. Znam Wasze serca i dusze Wasze i wiem, że myśli moje to myśli Wasze i pragnienia moje to pragnienia

<sup>00</sup> E. N o w ic k i, *Zagadnienia organizacyjne Kościoła katolickiego na Ziemiach Odzyskanych.* W: "GWK" 1970 nr 7 s. 199 nn.

<sup>&</sup>lt;sup>67</sup> ZAAG 1945 nr 1 s. 2 i Aneks I.

<sup>08</sup> ZAAG 1945 nr 1 s. 4 nn i Aneks II.

Wasze. Współdziałając wszyscy razem, zbudujemy na tych ziemiach ze serc polskich Dom Boży, a Ojczyźnie przybytek wspaniałości"<sup>89</sup>.

Na progu swej działalności odbył ks. Administrator przepisany ingres, najpierw dnia 16 września 1945 roku do kościoła Królowej Polskiej w Szczecinie, a w uroczystość Chrystusa Króla, w dniu 28 października tegoż roku, do katedry gorzowskiej70.

W okresie swoich rządów w Gorzowskiej Administracji Apostolskiej dokonał bardizo wiele. Jego zasługą jest położenie trwałych podwalin pod organizację i administrację kościelną. W dalszych rozdziałach pracy będą omówione szczegółowo przejawy jego trudów i osiągnięć, jak organizacja Kurii, założenie trzech Niższych i jednego Wyższego Seminarium Duchownego, zabiegi o kler, o kościoły i kaplice, o duszpasterstwo kapłanów i wiernych, założenie Sądu Duchownego, szeroka rozbudowa akcji charytatywnej itd.71

Osiągnięcia te ocenił wnikliwie Ks. Prymas Stefan Kardynał Wyszyński W dwóch listach, skierowanych w 1950 roku do ks. Edmunda Nowickiego. Fragment jednego z nich przytoczono w tekście "Zakończenia".

Tak owocna działalność ks. Administratora dra Nowickiego została przerwana 26 stycznia 1951 roku, kiedy to decyzją rządu PRL został usunięty ze stanowiska ordynariusza Gorzowskiej Administracji Apostolskiej72. Usunięto wówczas wszystkich pięciu Administratorów Apostol-

89 TK 1949 nr 11 s. 100 i Głos Katolicki. Poznań 1945 nr 24; ZAAG 1945 nr 2 s. 6.

<sup>70</sup> Por. poszczególne rozdziały niniejszej pracy: ponadto: P. Jasienica: *Przemilczane pionierstwo. W:* "TK" 1948 nr 26 s. 177 nn; K. Ł. *Nasza praca na Zie*miach Odzyskanych. W: "TK" 1948 nr 32 s. 235; Na dwudziestopięciolecie kapłaństwa. W: "TK" 1949 nr 11 s. 97; *Rozwój życia religijnego na Ziemi Lubuskiej i Pomorzu Zachodnim.* W: "TK" 1946 nr 24 s. 1 n.

71 Ks. Administrator Nowicki powrócił wówczas do Poznania, gdzie został mianowany członkiem Kapituły Katedralnej w Poznaniu oraz członkiem Trybunału Prymasowskiego w Warszawie. Papież Pius XII mianował go Protonotariuszem Apostolskim, a 29 kwietnia 1951 roku biskupem koadiutorem "sedi datus" w Gdańsku. Sakrę biskupią przyjął w kaplicy rezydencji arcybiskupów poznańskich 26 września 1954 roku z rąk arcybiskupa Walentego Dymka przy współudziale biskupa F. Jedwabskiego z Poznania i biskupa L. Bernackiego z Gniezna. W związku z osiągniętym w 1956 r. porozumieniem między Episkopatem a Rządem PRL przejął biskup E. Nowicki rządy diecezją gdańską 8 grudnia 1956 roku. Pracę rozpoczął od założenia Miesięcznika Diecezjalnego, zorganiozwania Kurii Biskupiej oraz erygowania Biskupiego Seminarium Duchownego w Oliwie. Gdy w dniu 5 marca 1964 roku zmarł w Dusseldorfie biskup Karol Maria Splett, poprzedni ordynariusz gdański, papież Paweł VI bullą z dnia 7 marca 1964 roku ustanowił biskupa E. Nowickiego trzecim w historii rezydencjalnym biskupem gdańskim. Złośliwa infekcja powaliła biskupa w dniu 20 lutego 1971 roku na łoże boleści, z którego już nie wstał. Zmarł wkrótce, 10 marca, w klinice w Warszawie. Uroczystości pogrzebowe odbyły się w Bazylice Mariackiej w Gdańsku. Trumnę ze zwłokami złożono w krypcie pod kaplicą opatów oliwskich w katedrze oliwskiej. Wg danych zawartych w Miesięczniku Diecezjalnym Gdańskim 1971 nr 3—4 (poświęconym Zmarłemu).

72 M. C h o r z ę p a , jw. s. 133; J. M ic h a ls k i, *Kuria Biskupia Ziemi Lubu*skiej i Pomorza Zachodniego w Gorzowie Wlkp. w latach 1945—1965. W: "GWK" 1965 nr 8 s. 187.

skich z Ziem Odzyskanych, a ich miejsce zajęli Wikariusze Kapitulni. W Gorzowie został nim ks. Tadeusz Załuczkowski, proboszcz i dziekan w Szczecinie oraz konsultor diecezjalny73.

W oświadczeniu Rządu Rzeczypospolitej podano między innymi:

"Ustanowiony przez Watykan tymczasowy charakter administracji kościelnej na Ziemiach Odzyskanych Pzeczpospolitej stał się już od dawna czynnikiem jątrzącym, wymierzonym przeciwko interesom Państwa Polskiego i sprzecznym z jednolitą i niezłomną wolą całego narodu polskiego, który Ziemie Odzyskane uważa za nieodłączną na wieki część składową Rzeczypospolitej".

Rząd Rzeczypospolitej nie szczędził wysiłków, aby doprowadzić na drodze porozumienia do likwidacji stanu tymczasowego instytucji kościelnych na Ziemiach Odzyskanych, co znalazło również wyraz w punkcie trzecim Porozumienia między Rządem Rzeczypospolitej a Episkopatem Polski z dnia 14 kwietnia 1950 r., następnie w piśmie do Episkopatu z dnia 23 października 1950 r. oraz w licznych rozmowach i konferencjach prowadzonych w tej sprawie z przedstawicielami hierarchii kościelnej.

Stanowisko to poparte zostało przez najszersze koła społeczeństwa polskiego, co znalazło wyraz w licznych wystąpieniach szerokich rzesz wierzących i duchowieństwa.

"Wszystkie te wysiłki nie osiągnęły skutku (...) W tej sytuacji Rząd Polski zważywszy (...), że stan tymczasowości administracji kościelnej na Ziemiach Zachodnich staje się zarzewiem niepokoju i narzędziem wrogiej Polsce działalności (...) z a r z ą d z i ł: likwidację stanu tymczasowości w administracji kościelneej na Ziemiach Zachodnich w postaci administratorów apostolskich i usunięcie z tych diecezji duchownych, którzy pełnili funkcję administratorów apostolskich (...)"M.

# III. ORGANIZACJA WŁADZ DIECEZJALNYCH

## a. K u r i a

Całą dziedziną diecezjalnego życia kościelnego kieruje ordynariusz za pomocą swojej Kurii.

Ks. Administrator dr Edmund Nowicki nie zastał na przydzielonym mu terenie żadnej instytucji diecezjalnej. Z Kurii Prałatury Pilskiej, która weszła w skład Gorzowskiej Administracji Apostolskiej, została zaledwie — jak pisze administrator parafii Św. Antoniego w Pile —

<sup>78</sup> PAP — Zniesienie stanu tymczasowości administracji kościelnej na Ziemiach Odzyskanych — oświadczenie Rządu Rzeczypospolitej Polskiej. Warszawa 26 stycznia 1951; *"Trzeba było położyć temu kres" —* 54 stronicowa broszura. Warszawa 1951.

<sup>74</sup> AKAAG Korespondencja z parafią Sw. Antoniego w Pile — list z 20 września 1945 r.

"część zdekompletowana starych dokumentów i ksiąg rachunkowych. Akta Kurii spalono całkowicie (...). Akta beneficjum i dóbr czy to Prałatury, czy to parafii pilskiej przedstawiające ich stan również spalono"75.

Wobec powyższego jednym iz podstawowych zadań ks. Administratora Apostolskiego było utworzenie własnego aparatu administracyjnego.

Zrozumiałą jest rzeczą, że skoro dosłownie od podstaw trzeba było organizować wszystko, przeto bardzo skromne były początki Kurii gorzowskiej. Do początków roku 1946, a więc przez kilka pierwszych miesięcy istnienia Gorzowskiej Administracji Apostolskiej, jedynym pracownikiem jej i kanclerzem był ks. mgr Jan Zaręba, kapłan archidiecezji gnieźnieńskiej, ustanowiony w dniu 1 września 1945 roku78.

W miarę jak przybywało duchownych i wiernych, pomnażały się szybko resorty Kurii gorzowskiej. Już w pierwszym pięcioleciu jej budowa organizacyjna urosła do poważnych ram w strukturze diecezjalnej.

Siedziba Kurii Gorzowskiej Administracji Apostolskiej mieściła się początkowo w prywatnej rezydencji Arcypasterza, czyli przy ul. 30 Stycznia la77. Od pierwszego maja 1946 roku przeniesiono ją do uzyskanego gmachu przy ul. Łokietka 17, a z dniem 1 października 1946 roku do bloku sąsiedniego przy ul. Łokietka 1678. Dnia 15 października 1947 roku przeniosła Kuria gorzowska swe biura do uzyskanej i gruntownie odremontowanej kamienicy przy ul. Drzymały 36, gdzie znajduje się po dziś dzień79.

Według pierwszego Schematu z lipca 1946 roku obsada Kurii gorzowskiej przedstawiała się następująco:

| - Ks mgr Jan ZAREBA, ustanowiony również delegatem<br>ks. Administratora Apostolskiego do Związku "Caritas"                                                                                                    |
|----------------------------------------------------------------------------------------------------|
| - Ks. mgr Maciej SZAŁAGAN, ustanowiony 1 lutego 1946<br>roku równocześnie wizytatorem diecezjalnym nauki re-<br>ligii i dyrektorem diecezjalnym Krucjaty Eucharystycz-<br>nej.                                         |
| --- Sędzia Czesałw CYPLIK, ustanowiony 15 czerwca 1946<br>roku.                                                                                                    |
| - Józef KOWALCZYK, ustanowiony 1 kwietnia 1946 roku<br>- Józef CEGIEL - ustanowiony 1 marca 1946 roku.<br>- Stefan BIELAWNY, ustanowiony 1 stycznia 1946 roku<br>i Zygfryd GŁUSZAK, ustanowiony 15 stycznia 1946 roku. |
|                                                                                                    |

<sup>78</sup> ZAAG 1945 nr 1 s. 19; Ks. J. Z a r ę b a pracował w Gorzowie do września 1948 r. następnie powrócił do Gniezna. W 1963 r. został biskupem sufraganem diecezji włocławskiej. Obecnie jest jej ordynariuszem.

<sup>79</sup> ZAAG 1945 nr 1 s. 23, ponadto nr 2 s. 6.

*<sup>77</sup> Tamże,* nr 2 s. 6 i 1946 nr 5 s. 40 oraz 1945 nr 6 s. 15.

*<sup>78</sup> Tamże,* 1947 nr 5 s. 333 i ostatni Schematyzm diecezji gorzowskiej 1969 r. 79 SchAAG 1946 s. 3.

W sierpniu 1946 roku został utworzony Referat majątkowy80. Kierownikiem jego został ks. Paweł Mikulski, dotychczasowy administrator parafii w Bogdańcu, pow. Gorzów Wlkp. Jemu zlecił Arcypasterz równocześnie troskę o stronę gospodarczą nowo otwartego Niższego Seminarium Duchownego w Gorzowie81.

W marcu następnego roku przejął powyższe obowiązki ks. Konstanty Krzywanek, kapłan archidiecezji krakowskiej82.

Z dniem 1 listopada 1947 roku nastąpił podział dotychczasowych obowiązków Referatu majątkowego. Jego kierownictwo przejął ks. Franciszek Okoński, kapłan diecezji tarnowskiej, a ks. Konstanty Krzywanek został wyłącznie prokuratorem Niższego Seminarium Duchownego i pełnił powyższe obowiązki do końca grudnia 1948 roku83.

Ks. Franciszek Okoński był kierownikiem Referatu majątkowego do grudnia 1951 roku, a po nim przejął powyższe zadanie ks. Józef Wańkowski84.

Dnia 15 marca 1947 roku powstał przy Kurii gorzowskiej Referat duszpasterski. Kierownikiem jego został ustanowiony ks. mgr Stefan Ceptowski88. Szczególnie znaczna rozbudowa Kurii nastąpiła w roku 1948. W marcu tegoż roku przejęły księgowość i kasę Kurii Siostry Elżbietanki88.

W kwietniu tegoż roku ustanowił ks. Administrator E. Nowicki do pomocy w kierowaniu życiem diecezjalnym wikariusza generalnego. Został nim ks. dziekan dr Antoni Rojko, proboszcz parafii Skrzatusz, pow. Wałcz, pochodzący z diecezji pińskiej, najbliższy były współpracownik ks. bpa Łozińskiego87.

Na skutek ciężkiej choroby nerwicy serca ustąpił ks. Rojko z powyższego stanowiska z początkiem 1950 roku. Po nim urząd wikariusza generalnego pełnił przez rok ks. dr Józef Michalski, poprzedni kanclerz Kurii88. Ponieważ 30 października 1950 roku został on mianowany ofi-

- w Schematyzm diecezji gorzowskiej za rok 1959 s. 12.
- « ZAAG 1947 nr 5 s. 333.

*85 Schematyzm Administracji Apostolskiej.* Gorzów 1949 s. 7 nn, ponadto: *Dziesięciolecie SS. Elżbietanek w Kurii Biskupiej.* W: "GWK" 1958 nr 4—5 s. 307.

89 ZAAG 1948 nr 3—4 s. 95. W akcie nominacyjnym z 30 marca 1948 1. dz.: 2826/48 czytamy między innymi: "Dzięki szczególnej łasce i opiece Bożej życie religijne na rozległych ugorach Ziemi Lubuskiej i Fomorza Zachodniego w zadziwiająco szybkim czasie zapuściło korzenie i mimo trudności rozwija się bezustannie, a budowa jego organizacyjna urosła do poważnych ram struktury diecezjalnej. W związku z tym pragnąc sprawie Bożej zapewnić dalszy rozkwit, mianuję niniejszym Przewielebnego Księdza Dziekana w myśl kan. 366 swoim wikariuszem generalnym: por. ponadto: GWK nr 7 s. 405 — nekrolog.

 $87$  Ks. M i c h a l s k i, kapłan archidiecezji gnieźnieńskiej, przejął obowiązki kanclerza gorzowskiego po ks. J. Z a r ę b i e w dniu 1 października 1948 r.; Por. ZAAG 1948 nr 9—10 s. 293 i GWK 1965 nr 5 s. 116.

M Okólnik nr 1/51, dekret nominacyjny L. 200/51.

<sup>------</sup> .—i--- w ZAAG 1946 nr 6 s. 25.

<sup>«</sup> ZAAG 1947 nr 5 s. 333 i nr 3 s. 209.

*<sup>82</sup> Tamże,* nr 6 s. 427 i nr 5 s. 333.

cjałem nowego Sądu Duchownego, przeto z dniem 15 stycznia 1951 roku został powołany na wikariusza generalnego ks. mgr Władysław Sygnatowicz, dziekan i administrator parafii Szczecinek<sup>89</sup>.

W dniu 30 listopada 1948 roku ustanowił ks. Administrator konsultorów, Radę Administracyjną, egzaminatorów prosynodalnych, cenzorów ksiąg treści religijnej i Consilium a Vigilantia.

Ukonstytuowany w tym dniu zarząd diecezjalny podaje Schematyzm diecezjalny z roku 1949, a mianowicie:

Wikariusz generalny — Ks. dr Antoni ROJKO, ustanowiony 30 marca 1948 roku. Kanclerz — Ks. dr Józef MICHALSKI, ustanowiony 1 października 1948 roku.

## Referenci Kurii:

Referat duszpasterski — Ks. mgr Stefan CEPTOWSKI.

- Referat majątkowy Ks. Franciszek OKOŃSKI.
- Referat szkolny Ks. mgr Maciej SZAŁAGAN.
- Księgowość S. WIRGINIA, Elżbietanka.
- Kasa S. KLAUDIA, Elżbietanka.
- Registratura Stefan BIELAWNY S. KATARZYNA, Elżbietanka.

Kancelaria — Florian GRONOWSKI, S. REGINA, Elżbietanka, S. LEONILA, Elżbietanka, Stanisława KORSAKÖWNA.

Woźny — Franciszek ZDEBSKI.

## K o n s u l t o r z y

- 1. Ks. dr Antoni ROJKO, wikariusz generalny.
- 2. Ks. mgr Piotr JANIK, dziekan w Świebodzinie.
- 3. Ks. Stanisław KLIM, dziekan w Gorzowie.
- 4. Ks. Władysław MALIK, dziekan w Ciosańcu.
- 5. Ks. prof. Kazimierz MICHALSKI, dziekan w Zielonej Górze.
- 6. Ks. Jan PĘKALSKI, dziekan w Białogardzie.
- 7. Ks. mgr Zygmunt SZELĄŻEK, dyrektor Niższego Seminarium Duchownego w Słupsku.
- 8. Ks. Tadeusz ZAŁUCZKOWSKI, dziekan w Szczecinie.
- 9. Ks. mgr Kazimierz ŻARNOWSKI ze Szczecina.

## Rada Administracyjna

- 1. Ks. dr Antoni ROJKO, wikariusz generalny.
- 2. Ks. Karol CHMIELEWSKI, dziekan w Słupsku.
- 3. Ks. mons. dr Henryk HILCHIEN, Słupsk.
- 4. Ks. Paweł MIKULSKI, dziekan w Międzyrzeczu.
- 5. Ks. referent Franciszek OKOŃSKI, Gorzów<sup>80</sup>.

<sup>80</sup> Schematyzm Administracji Apostolskiej (...) 1949, ponadto: ZAAG 1949 nr  $-2$  s. 55 n.

80 ZAAG 1949 nr 1—2 s. 55 n i Schematyzm Administracji Apost. za rok 1949.

E g z a m i n a t o r z y p r o s y n o d a 1 n i:

- 1. Ks. dr Gerard DOMAGAŁA C. M., rektor Wyższego Seminarium Duchownego w Gorzowie.
- 2. Ks. dr Antoni BAClNSKI C. M., wykładowca Wyższego Seminarium Duchownego.
- 3. Ks. dr Gerard DOGIEL C. M., wykładowca, jw.
- 4. Ks, dr Augustyn GODZIEK C. M., wicerektor seminarium.
- 5. Ks. dr Józef MICHALSKI, kanclerz Kurii gorzowskiej.
- 6. Ks. mgr Leon SWIERCZEK, wykładowca seminarium.
- 7. Ks. dr Józef WIEJACZKA, wykładowca seminarium.

Cenzorowie ksiąg treści religijnej:

- 1. Ks. dr Antoni BACIŃSKI.
- 2. Ks. mgr Andrzej BARDECKI.
- 3. Ks. dr Gerard DOGIEL.
- 4. Ks. dr Gerard DOMAGAŁA.
- 5. Ks. mgr Józef FERENSOWICZ.
- 6. Ks. dr Augustyn GODZIEK.
- 7. Ks. mgr Leon SWIERCZEK.
- 8. Ks. dr Józef WIEJACZKA.

### Consilium a Vigilantia:

- 1. Ks. dr Antoni ROJKO, wikariusz generalny.
- 2. Ks. mgr Stefan CEPTOWSKI.
- 3. Ks. dziekan Edmund MALICH.
- 4. Ks. dziekan Alojzy PIŁAT.
- 5. Ks. prób. Bernard WITUCKI.
- 6. Ks. mgr Kazimierz ŻARNOWIECKI1.

Dla usprawnienia i ujednolicenia w diecezji pracy duszpasterskiej<sup>91</sup> oraz dla zaopatrywania kapłanów w pomoce duszpasterskie i katechetyczne ustanowił ks. Administrator w dniu 13 września 1947 roku w miejsce dotychczasowego Referatu duszpasterskiego — Wydział duszpasterski i kierownikiem jego mianował ks. mgra Kazimierza Żarnowieckiego92. Pełnił on powyższy urząd ponad rok. Po nim został mianowany zarządcą Wydziału duszpasterskiego z dniem 27 grudnia 1950 roku ks. redaktor Kazimierz babiński, a jego zastępcą — ks. mgr Józef Anczarski93.

Ustanawiając Wydział duszpasterski określił bardzo szczegółowo jego cele i działy pracy. Na pierwszym miejscu postawił jako zadanie pomoc Ordynariuszowi w udoskonaleniu duszpasterstwa przez:

- 1. Opracowanie zarządzeń i instrukcji duszpasterskich.
- 2. Oddziaływanie na wykonanie zarządzeń w terenie.

<sup>91</sup> ZAAG 1949 nr 9—10 s. 318.

<sup>•\*</sup> AKAAG Wydział duszpasterski — Pismo nominacyjne i dz. 8824/50.

M AKAAG Wydział duszpasterski.

- 3. Studiowanie współczesnych problemów oraz potrzeb i metod duszpasterskich.
- 4. Przedkładanie Ordynariuszowi spostrzeżeń, projektów i wniosków celem dostosowania duszpasterstwa do przepisów i wskazań Kościoła (prawo formalne i partykularne), do potrzeb czasu oraz celem podniesienia i wyrównania poziomu duszpasterskiego w diecezji.
- 5. Realizacja zadań zleconych lub zatwierdzonych przez Biskupa<sup>94</sup>.

Działy pracy zostały również szczegółowo określone:

- 1. Duszpasterstwo kapłanów.
- 2. Duszpasterstwo zakonnic.
- 3. Duszpasterstwo pracowników kościelnych (organistów, kościelnych, członków Rady parafialnej).
- 4. Duszpasterstwo dzieci i młodzieży szkolnej.
- 5. Duszpasterstwo ministrantów.
- 6. Duszpasterstwo akademickie.
- 7. Duszpasterstwo stanowe.
- 8. Duszpasterstwo rodzin.
- **9.** Miłosierdzie chrześcijańskie.
- 10. Duszpasterstwo chorych.
- 11. Pogłębienie życia wewnętrznego wśród wiernych (dni skupienia, rekolekcje zamknięte dla wiernych).
- 12. Pogłębienie wiedzy religijnej wśród wiernych (czytelnictwo, wydawnictwa, biblioteki parafialne, wykłady, kursy, hasła w przedsionkach, ewent. na drzwiach kościelnych).
- 13. Rekolekcje otwarte i misje (ewidencja misji, pomoc w wyszukiwaniu misjonarzy, wskazywanie aktualnych tematów).
- 14. Imprezy religijne (akademie ku czci Chrystusa Króla, papieskie, odpusty, pielgrzymki, kongresy eucharystyczne, maryjne itp.).
- 15. Statystyka diecezjalna96.

Wydział duszpasterski wykazywał od samego początku istnienia niezwykłą żywotność. Ukazały się w niedługim czasie pisane na maszynie lub powielane różne pomoce duszpasterskie, zatytułowane zwykle jako "wskazania duszpasterskie" (teczki numerowane i nie numerowane), w których każdy duszpasterz mógł znaleźć cenną pomoc w duszpasterstwie wiernych, w przeprowadzaniu kursów przedmałżeńskich itp. Ponadto wydano wiele luźnych kazań okolicznościowych.

Dla organistów i katechetów wielką pomocą były opracowane przez Wydział duszpasterski "Listy do organistów" ewentualnie "Listy do katechetów"88.

<sup>94</sup> AKAAG Wydział duszpasterski.

*<sup>9</sup>B Tamże.*

<sup>99</sup> AKAG Wydział duszpasterski.

Od samego początku istnienia prowadził ten Wydział również ożywione duszpasterstwo wiernych, organizując w Domu rekolekcyjnym w Gorzowie szereg serii rekolekcyjnych i dni skupień dla matek, panien, katechetów, młodzieńców, maturzystów itp.97

W przeglądzie rozwoju Kurii gorzowskiej należy zanotować nowe fakty z roku 1950, a mianowicie:

1. Celem zabezpieczenia należytego wyglądu świątyń oraz krzyży i kapliczek przydrożnych ustanowił ks. Administrator dr E. Nowicki w dniu 1 października 1950 roku Referat sztuki kościelnej. Referentem zamianował ks. mgra Kazimierza Kowalskiego, kapłana archidiecezji poznańskiej. Dojeżdżał on odtąd co tydzień do Gorzowa, aby służyć Kurii i zgłaszającym się kapłanom wskazówkami i radami, a ponadto by wykładać zasady sztuki kościelnej w Wyższym Seminarium Duchownym w Gorzowie98.

2. Ukoronowaniem organizacyjnej działalności było utworzenie przez ks. Administratora w dniu 29 października 1950 roku Sądu Duchownego<sup>99</sup>.

b. T e r e n o w a o r g a n i z a c j a Ad ministracji Apostolskiej

Kiedy po erekcji Administracji Apostolskiej w Gorzowie Wlkp. w 1945 roku zaczęła na wielkim jej obszarze masowo osiedlać się w miejsce niemieckiej ludności protestanckiej polska ludność katolicka i powiększała się liczba duchowieństwa polskiego, trzeba było niezwłocznie po rozpoznaniu terenu zaplanować nowy podział na dekanaty i parafie, przedwojenna bowiem organizacja terenowa nie odpowiadała już potrzebom nowej rzeczywistości. Obszar nowo utworzonej Administracji Apostolskiej do roku 1945, wyjąwszy mały teren Prałatury Pilskiej i południowych krańców przyłączonych z archidiecezji wrocławskiej, był diasporą. W okręgach diaspory parafie były bardzo rozległe i obejmowały z reguły cały powiat<sup>100</sup>.

W momencie utworzenia Gorzowskiej Administracji Apostolskiej było na jej terytorium 16 dekanatów (8 na terenie Prałatury Pilskiej, 4 na

<sup>97</sup> Okólnik Kurii gorzowskiej z dnia 21 listopada 1950 r. (nie numerowany), *Schematyzm diecezji gorzowskiej 1959* s. 12 oraz A. B a c i ń s k i , *Dziesięć lat diecezji gorzowskiej.* W: "Wrocławski Tygodnik Katolików". Wrocław (1955) nr 47 (116) s. 1 i 4.

<sup>98</sup> Por. punkt c. niniejszego opracowania.

<sup>09</sup> E. N o w ic k i. *Zagadnienia organizacyjne Kościoła katolickiego na Ziemiach Odzyskanych.* Referat na IV sesji Państwowej Rady Naukowej dla zagadnień Ziem Odzyskanych, 18—21 XII 1946 (odbitka) Kraków 1947.

<sup>100</sup> Freie Prälatur Schneidemühl 1940: Schematismus des Bistums Berlin für das Jahr 1940: Handbuch des Erzbitums Breslau für das Jahr 1942; ponadto, GWK 1965 nr 3 s. 69.

terenie części przyłączonej z archidiecezji wrocławskiej i 4 na terenie części diecezji berlińskiej)101.

Parafii katolickich było tu wówczas 145 (87 na terenie Prałatury Pilskiej, 27 na terenie części przyłączonej z archidiecezji wrocławskiej i 31 na terenie części z diecezji berlińskiej)102.

Jak wynika z powyższego zestawienia, nieliczne były dekanaty i parafie na tak obszernym terenie Administracji Apostolskiej. A przecież należyta, właściwa organizacja terenowa jest w każdej diecezji ogromnie ważną sprawą. Pamiętał o tym doskonale pierwszy rządca Administracji gorzowskiej. Rozumiał, że dla ułatwienia życia kościelnego kapłanom i wiernym trzeba powiększyć liczbę dekanatów, a wielkie okręgi parafialne rozbić na mniejsze.

Niemal na progu swych rządów zlecił w tym celu administratorom parafii, przebywającym w miastach powiatach, aby prowadzili agendy dziekańskie, dał im władzę udzielania dyspens od dwóch zapowiedzi przedślubnych. W większych skupiskach ludzi tworzył w miarę zdobywania kapłanów samodzielne placówki duszpasterskie na wzór parafii, dając tym samym podstawę do erekcji w przyszłości nowych, kanonicznych parafii103.

Oficjalnej reorganizacji terenowej dokonał ks. Administrator w dniu 8 czerwca 1946 roku, ustalając następujące dekanaty i mianując dla nich p.o. dziekanów. Oto zestawienie ustalonych dekanatów z przynależnymi parafiami:

## I. DEKANAT B A B IM O S T

1. Babimost, 2. Brójce, 3. Chociszewo, 4. Kargowa, 5. Kosieczyn — Zbąszynek, 6. Koźminek, 7. Nowe Kramsko, 8. Trzciel, 9. Wielka Dąbrówka.

## II. DEKANAT C H O S Z C Z N O

1. Barlinek, 2. Bernsee, 3. Choszczno, 4. Chrapowo, 5. Drawsko, 6. Nowe Dr., 7. Nowy Kalisz, 8. Rzeczyca, 9. Złocieniec.

## III. DEKANAT C Z Ł U C H Ó W

1. Chrzęstowo, 2. Czarne, 3. Człuchów, 4. Frydląg, 5. Henrykowo, 6. Koczała, 7. Leśniewo, 8. Polanica, 9. Przychlewo, 10. Rychnowy, 11. Rzecznica, 12. Sampol (wikariat lokalny), 13. Wołowe Lasy, 14. Wierzchowo.

## IV. DEKANAT G O R Z Ó W

1. Gorzów, par. Wniebowzięcia N.M.P., 2. Gorzów, par. Chrystusa Króla, 3. Gorzów, par. Św. Krzyża, 4. Karnin, 5. Kłodawa, 6. Lipki, 7. Lubiszyn, 8. Pieranie, 9. Santok, 10. Witnica.

101 GWK 1965 nr 3 s. 69. 102 E. N ow ick i, jw.

<sup>108</sup> ZAAG 1946 nr 5/8 s. 21—24.

#### V. DEKANAT G R Y F IN

1. Banie, 2. Chojnica, 3. Czarnowo, 4. Dąb Stary, 5. Gryfin, 6. Nawodna, 7. Podejuchy, 8. Trzcińsko Zdrój, 9. Widuchowo, 10. Wielichowo.

#### VI. DEKANAT K A M IE Ń

1. Goliszewo, 2. Kamień, 3. Świnoujście, 4. Trzebiatów, 5. Stobnica.

#### VIL DEKANAT K O S Z A L IN

1. Białogard, 2. Dżegowo, 3. Gotyń, 4. Kołobrzeg, 5. Karlin, 6. Koszalin, 7. Połczyn Zdrój, 8. Swidnin, 9. Ustronie Morskie.

## VIII. DEKANAT L Ę B O R K

1. Białogród, 2. Bytów, 3. Garcigórz, 4. Ląbork, 5. Łeba, 6. Miastko, 7. Niezabyszewo, 8. Rozłacin, 9. Stary Młot (wik. lok.), 10. Suminy, 11. Tuchomyśl, 12. Ugoszcz, 13. Wierzchucino.

### IX. DEKANAT M Y Ś L IB Ó R Z

1. Barwice, 2. Dębno, 3. Dzwonowo, 4. Lipiny, 5. Myślibórz.

#### X. DEKANAT N O W O G R ÖD

1. Dobra, 2. Goleniów, 3. Grünhof, 4. Louisental, 5. Ławiczka, 6. Łobez, 7. Nowogród, 8. Płoty, 9. Zagórze.

#### XI. DEKANAT P IŁ A

1. Biała, 2. Kuźnica, 3. Pokrzywnica, 4. Piła, par. N.M.P. i św. Jana Chrzciciela, 5. Piła, par. św. Antoniego, 6. Siedlisko Czarnkowskie, 7. Trzcianka.

## XII. DEKANAT P S Z C Z E W

1. Bledzewo, 2. Chełmsko (wik. lok.), 3. Goraj, 4. Kaława, 5. Międzyrzecz, 6. Przytoczna, 7. Pszczew, 8. Rokitno, 9. Skwierzyna, 10. Sokola Dąbrowa, 11. Stary Dwór, 12. Trzebiszew, 13. Wierzbno.

## XIII. DEKANAT R Y P IN

1. Boczów, 2. Cybinka, 3. Gądków, 4. Kołczyn, 5. Krzeszyce, 6. Lubniewice, 77. Ośno, 8. Rypin, 9. Słońsk, 10. Słubice, 11. Sulęcin, 12. Torzym, 13. Trzemeszno.

## XIV. DEKANAT SŁ UPSK

1. Darłowo, 2. Głupczyce, 3. Kozimłyn, 4. Łącko, 5. Łupawa, 6. Polanów, 7. Secemino, 8. Sławno, 9. Słupsk, 10. Ustka, 11. Wytrawno.

#### XV. DEKANAT S T A R G A R D

l. Chociwel, 2. Maszewo, 3. Pyrzyce, 4. Stargard, 5. Suchań.

#### *XVI.* DEKANAT S T R Z E L C E

1. Dobiegniewo, 2. Drezdenko, 3. Kurowo, 4. Krzyż, 5. Strzelce, 6. Trzebiszew, 7. Wieleń Północny.

## XVII. DEKANAT S Z C Z E C IN

1. Szczecin, par. Sw. Andrzeja Boboli, 2. Szczecin, par. Chrystusa Króla, 3. Szczecin, par. Sw. Jana Chrzciciela, 4. Szczecin par. Sw. Rodziny.

## XVIII. DEKANAT S Z C Z E C IN E K

1. Barwice, 2. Boblice, 3. Grzmiąca, 4. Klauszewo, 5. Łubowo, 6. Racibórz, 7. Szczecinek.

#### XIX. DEKANAT Ś W IE B O D Z IN

1. Glińsko-Rusinowo, 2. Jordanowo, 3. Lubrza, 4. Ołobok, 5. Opalewo, 6. Radoszyn, 7. Sulechów, 8. Szczaniec, 9. Świebodzin, 10. Toporów.

### XX. DEKANAT W A Ł C Z

1. Breitenstein (wik. lok.), 2. Czaplinek, 3. Człopa, 4. Jastrów, 5. Kościeniec, 6. Łubianka, 7. Marcówka, 8. Mielęcin, 9. Nadarycz (wik. lok.), 10. Nakielno, 11. Nikorsk (wik. lok.), 12. Róża, 13. Skrzetusz, 14. Sypniewo, 15. Szwecja, 16. Tuczno, 17. Wałcz.

### XXI. DEKANAT W S C H O W A

1. Ciosaniec, 2. Dębowa Łąka, 3. Kolsko, 4. Kłus, 5. Lgin, 6. Łysyni, 7. Łupice, 8. Osowa Sień, 9. Siedlnice, 10. Smieszkowo, 11. Wschowa, 12. Zamysłów.

## XXII. DEKANAT Z IE L O N A G Ö R A

1. Bobrowice, 2. Czerwieńsk, 3. Gubin, 4. Karszyn (wik. lok.), 5. Klenice, 6. Krosno, 7. Miłowice, 8. Ługi, 9. Otyń, 10. Świdnica Śląska, 11. Zielona Góra, 12. Zemsz.

## XXIII. DEKANAT Z Ł O T O W

1. Głupczyn, 2. Krajenka, 3. Lipka, 4. Rdawnica, 5. Słabianowo, 6. Wielki Buczek, 7. Wiśniewka, 8. Zakrzewo, 9. Złotów.

Dla usprawnienia organizacji życia kościelnego ustanowił dekretami z dnia 17 listopada 1948 roku ks. Administrator dalsze trzy dekanaty: Drawsko, Krosno n. Odrą i Sławno104. W związku z tym nastąpiła pewna reorganizacja dekanatów Słupsk, Zielona Góra i Choszczno:

1. Dekanat Drawsko objął placówki duszpasterskie położone w tym powiecie, wobec czego dekanat Choszczno obejmować będzie odtąd tylko miasto Choszczno i wszystkie placówki duszpasterskie położone

**ZAAG 1949 nr 1—2 s. 21.**

w obrębie powiatu Choszczno — z wyjątkiem Recza Pomorskiego, Kalisza Pomorskiego, Chrapowa, Pełczyc i Barlinka105.

- 2. Do dekanatu Krosno n. Odrą zostały włączone parafie i placówki duszpasterskie leżące na terenie powiatu Gubin i Krosno. Tym samym wymienione parafie i placówki zostały wyłączone z dekanatu zielonogórskiego106.
- 3. Dekanat Sławno objął parafię Sławno i wszystkie placówki duszpasterskie położone w powiecie Sławno, a przy dekanacie Słupsk zostały parafie miasta Słupska i placówki duszpasterskie znajdujące się w powiecie słupskim107.

Dnia 23 marca 1949 roku ustanowił ks. Administrator dr E. Nowicki jeszcze jeden dekanat — Bytów, reorganizując tym samym dekanat Lębork. Nowy dekanat przejął z dekanatu Lębork placówki duszpasterskie położone w obrębie powiatu Bytów i Miastko108.

Oprócz powyższego podziału na dekanaty ks. Administrator dokonał również podziału Administracji Gorzowskiej na pięćset placówek parafialnych109.

Spośród zaplanowanych pięciuset placówek parafialnych zdołał obsadzić za swych rządów w Gorzowie dwieście siedemdziesiąt. Pozostałe, w liczbie 230, bywały obsługiwane wówczas przez księży dojeżdżających z sąsiednich parafii110.

Dalsze obsadzanie zaplanowanych parafii miało miejsce w następnych latach, w miarę wzrostu liczby kapłanów<sup>111</sup>.

c. S ą d D u c h o w n y

kościół katolicki spełniający bardzo ważną rolę strażnika sakramentów św. nie zaniedbywał nigdy ważnego zagadnienia węzła małżeńskiego. Po drugiej wojnie światowej, która wiele ran zadała również niejednemu małżeństwu katolickiemu, problem powyższy wystąpił w swej wyrazistości zwłaszcza na Ziemiach Odzyskanych. Tu bowiem nastąpiło wielkie wymieszanie ludzi o różnych poglądach religijnych i moralnych, o różnych zasadach i charakterach. Tu też rozpowszechniło się wiele obyczajów niezgodnych z prawem kościelnym.

W zrozumieniu konieczności jak najrychlejszego zaradzenia powyż-

- 107 ZAAG 1949 nr 3-4 s. 124.
- <sup>108</sup> Schematyzm Administracji Apostolskiej (...) 1949 i ZAAG 1950 nr 7-8 s. 209.

110 Por. Schematyzm ordynariatu gorzowskiego 1955 i Schematyzm diecezji **go**rzowskiej 1969. 111 ZAAG 1945 nr 2 s. 16 n.

*J0B Tamże:* 1948 nr 11— 12 s. 350.

*<sup>106</sup> Tamże.*

loe *protokół z III Zjazdu Kapłanów Adm inistracji Apostolskiej w Gorzowie w dniach od 3 do 5 lipca 1950 r. W: "ZAAG"* 1950 nr 7-8 s. 207-229.

szym bolączkom, nie mogąc na razie utworzyć własnego, diecezjalnego sądownictwa duchownego, zwrócił się ks. Administrator E. Nowicki już na progu swej działalności za pośrednictwem Ks. Prymasa Hlonda z prośbą o induit apostolski, na podstawie którego wszelkie sprawy małżeńskie wymagające postępowania sądowego byłyby załatwione w pierwszej instancji przez Metropolitalny Sąd Duchowny w Poznaniu, a w drugiej przez Sąd Biskupi we Włocławku112.

Induit powyższy został udzielony 20 września 1945 roku, początkowo na okres trzech lat, następnie w dniu 30 grudnia 1948 roku przedłużony na dalsze trzy lata113. W dniu 29 marca 1947 roku Metropolitalny Sąd Duchowny w Gnieźnie został uznany za trzecią instancję dla Gorzowa114.

Kiedy organizacja Administracji Apostolskiej w Gorzowie doszła po pięciu latach wytężonej pracy do rozkwitu, przystąpił ks. Administrator do tworzenia własnego Sądu Duchownego, koronując tym niejako swą pionierską pracę organizacyjną. Nastąpiło to w uroczystość Chrystusa Króla, 29 października 1950 roku. W dniu tym wydał on w myśl kan. 1573 dekret, ustanawiając w Gorzowie Sąd Duchowny115. Oficjalne i uroczyste otwarcie nastąpiło w rezydencji rządcy diecezji przy ul. 30 Stycznia dnia 30 października 1950 roku.

Na zaproszenie Kurii zebrali się tam wówczas:

- 1. Ks. prałat dr Kazimierz KARŁOWSKI, oficjał Metropolitalnego Sądu Duchownego w Poznaniu.
- *2.* Ks. dr Antoni ROJKO, wikariusz generalny Kurii gorzowskiej.
- 3. Ks. dr Józef MICHALSKI, konsultor diecezjalny i były kanclerz Kurii gorzowskiej.
- 4. Ks. dr Gerard DOMAGAŁA, rektor Wyższego Seminarium Duchownego w Gorzowie.
- 5. Ks. dr Augustyn GODZIEK, wicerektor Wyższego Seminarium Duchownego w Gorzowie.
- 6. Ks. dr Antoni BACIŃSKI, wykładowca Wyższego Seminarium Duchownego w Gorzowie.
- 7. Ks. dr Jan Paweł KUŚ, wykładowca Wyższego Seminarium Duchownego w Gorzowie.
- 8. Ks. Józef CZAPRAN, dziekan choszczeński.
- 9. Ks. Alojzy PIŁAT, dziekan stargardzki.

118 J. M i c h a l s k i : jw. s. 447.

*<sup>112</sup> T a m że:* ponadto: SchAAG 1949 s. 8.

<sup>113</sup> ZAAG 1947 nr 3 s. 141 n.

<sup>&</sup>lt;sup>114</sup> Por. J. M i c h a l s k i: *Dziesięciolecie Sądu Biskupiego w Gorzowie Wlkp.* W: "GWK" 1960 nr 9—10 s. 443 nn. Brzmienie dekretu powtarzam za ks. J. M ic h a l s k i m : "Gorzów Wlkp. dnia 29 października 1950 roku. L.dz. 7374/50. Dekret o ustanowieniu Sądu Duchownego Administracji Apostolskiej Kamieńskiej, Lubuskiej i Prałatury Pilskiej. W Imię Trójcy Przenajświętszej, ku większej chwale Chrystusa, Króla Nieba i Ziemi, i ku zbawieniu dusz mojej pieczy powierzonych ustanawiam niniejszym Sąd Duchowny Administracji Apostolskiej Kamieńskiej, Lubuskiej i Prałatury Pilskiej. (—) ks. Edmund Nowicki, Administrator Apostolski. (—) ks. Marian Kumala, Kanclerz Kurii"

10. Ks. dr Mieczysław KMIECIŃSKI, proboszcz parafii Sw. Krzyża w Gorzowie. 11. Ks. mgr Adam CICHOŃ z Gorzowa<sup>116</sup>.

Po powitaniu zebranych i wstępnym przemówieniu ks. Administratora E. Nowickiego, który zakomunikował swój zamiar erekcji Sądu Duchownego jako zamknięcie swej pięcioletniej działalności w Gorzowie, odczytał ks. dr J. Michalski dekret o utworzeniu Sądu Duchownego dla Gorzowskiej Administracji Apostolskiej. Wręczonymi przez Ordynariusza dekretami nominacyjnymi zostali powołani:

- 1. Na oficjała sądu Ks. dr Józef MICHALSKI
- 2. Na promotora sprawiedliwości Ks. dr Augustyn GODZIEK
- 3. Na obronę węzła małżeńskiego Ks. dr Jan Paweł KUS
- 4. Na notariusza sądu Ks. mgr Adam CICHOŃ

Ponadto:

- 1. Ks. dr Antoni BACINSKI
- 2. Ks. Józef CZAPRAN
- 3. Ks. dr Mieczysław KMIECIŃSKI
- 4. Ks. Alojzy PIŁAT

Po złożeniu i podpisaniu przepisanej przysięgi przedstawił szczegółowo ks, oficjał dr K. Karłowski stan spraw, jakie z terenu Gorzowskiej Administracji Apostolskiej toczyły się od września 1945 roku do chwili obecnej przed Metropolitalnym Sądem Duchownym w Poznaniu117.

Ks. oficjał dr J. Michalski, po przejęciu od ks. oficjała dra K. Kar-

- a. o orzeczenie nieważności małżeństwa 118 spraw, załatwiono wyrokiem 104
- b. o dyspensę papieską od małżeństwa niedopełnionego 6 spraw, załatwiono 5 c. o seperację od wspólnego pożycia małżeńskiego 17 spraw, załatwiono 17 d. o stwierdzenie zgonu 775 spraw, załatwiono 736
- Do dalszego załatwienia nowemu sądowi w Gorzowie przekazano:
- a. o stwierdzenie nieważności małżeństwa 48 spraw
- b. o dyspensę papieską 5 spraw
- c. o separację 1 sprawa
- d. o stwierdzenie zgonu 64 sprawy

"Przewielebny Ksiądz Oficjał dr Józef Michalski w miejscu. Niniejszym zlecam Przewielebnemu Księdzu Oficjałowi przeprowadzenie następujących spraw:

- I. Wszelkie sprawy o dyspensę od małżeństwa niedopełnionego, zgodnie z przepisami prawa kanonicznego i obowiązującymi instrukcjami.
- II. Wszelkie sprawy wymienione w kan. 1990—1992.
- III. Wszelkie sprawy dotyczące separacji małżeńskiej (kan. 1128 sq) z udziałem dwóch sędziów asesorów w wypadkach szczególnie zawiłych.
- IV. Wszelkie sprawy dotyczące domniemanej śmierci zgodnie z instrukcjami Sto licy Świętej, z udziałem dwóch asesorów w wypadkach szczególnie zawiłych".

<sup>116</sup> K. K a r ł o w s k i podał wówczas, że wpłynęło:

<sup>&</sup>lt;sup>117</sup> Dekret nominacyjny dla nowego oficjała brzmiał: "Gorzów, dnia 30 października 1950 roku. L. dz. 7375/50. Przewielebny ks. dr Józef Michalski, Gorzów. Niniejszym mianuję Przewielebnego ks. dra Oficjałem Sądu Duchownego mojej Administracji Apostolskiej. Sprawy, które Przewielebny Ksiądz Oficjał będzie poza tym załatwiał w trybie administracyjnym, określę osobno". (—) Ks. Edmund  $\overline{\text{N}}$ 0 w i c k i, Administrator Apostolski,  $(\overline{-})$  ks. Marian K u m a l a, kanclerz Kurii.

Zakres działania ks. oficjała J. M i c h a l s k i e g o w trybie administracyjnym, wyszczególnił ks. Administrator w piśmie do niego z 4 listopada 1950 roku. L. dz. 7560/50:

łowskiego agend spraw sądowych pochodzących z terenu gorzowskiego, wygłosił przemówienie inauguracyjne. Zamknięcia posiedzenia inauguracyjnego dokonał ks. Administrator E. Nowicki118.

Jak wykazują statystyki roczne, do Sądu Duchownego w Gorzowie napłynęło w pierwszych latach jego istnienia coraz więcej spraw do załatwienia. Z konieczności trzeba było więc powołać dalszych sędziów prosynodalnych i obrońców węzła małżeńskiego. W pierwszym sprawozdaniu, obejmującym okres od listopada 1950 roku do 1 lipca 1953 roku, czynności gorzowskiego Sądu Duchownego przedstawiają się w świetle statystyki ks. Oficjała z 1 VII 1955 roku następująco:

Wpłynęło podań:

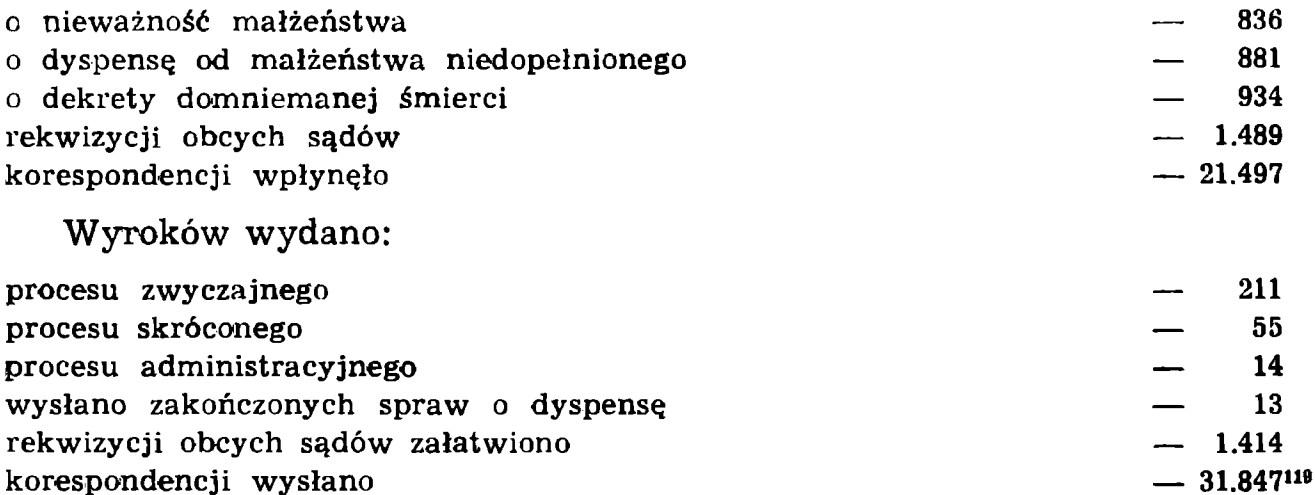

Siedziba Sądu Duchownego Administracji Apostolskiej mieściła się początkowo przez kilka lat (od 14 stycznia 1955 roku) w gmachu Kurii gorzowskiej przy ul. Drzymały 36, a następnie została przeniesiona do Domu Diecezjalnego w Gorzowie przy ul. Koniawskiej 51.

<sup>118</sup> J. Michalski, jw. s. 451 n.

<sup>&</sup>lt;sup>119</sup> Okólnik Kurii Ordynariatu Gorzów, nr 1/55 s. 9.